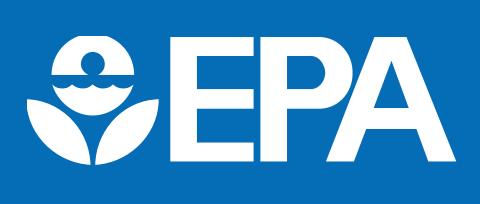

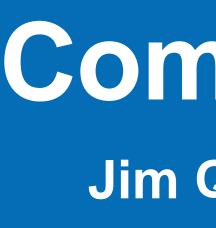

### www.epa.gov/research

# What is C-FERST

C-FERST is an online tool empower communities with **information** and structured process to clarify issues and develop options for potential solutions.

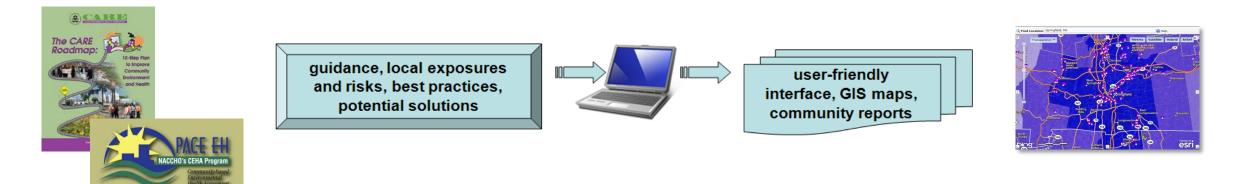

### Making a Difference:

- Includes step-by-step guidance for community-based assessments
- Addresses challenges and needs identified by NRC and others
- Provides a means to communicate and translate relevant science to communities

# Why Did We Develop C-FERST?

### **Communities and decision-makers face complex** environmental issues...

- numerous concerns, impacts and solutions
- not enough experts to evaluate every situation
- some communities have limited resources and access to information
- disproportionate impacts

# Intended Users and Uses

- State and local environmental and public health agencies
- Community involvement and **EJ** coordinators
- Community groups
- Federal agency community project leads
- Academia

- Follow step-by-step guides (e.g., CARE, PACE-EH) for community assessments
- Helps to build partnerships, identify issues, collect information and develop options for solutions

### **Example uses:** State and Local Agencies

- Oregon Health Authority Public Health Tracking Unit identified potential uses to identify:
  - populations impacted by expanded transit/light rail
  - climate change/pollution exposure for populations near Superfund sites
  - mapping possible EJ Concerns and assessing populations/needs
- Oregon DEQ Partnership
- with Portland Business Bureau, Portland Ops Office to assess property owners concerns for cleaning up/redeveloping brownfields
- Multnomah County, OR
- Community outreach, engagement and education
- Brownfields program assessments and outreach

# **Community-Focused Exposure and Risk Screening Tool (C-FERST)**

Jim Quackenboss, Office of Research and Development, National Exposure Research Laboratory

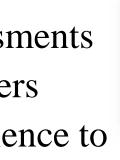

\*#\*\* Plan EJ 2014 LUCER CONTRACTOR A CONTRACTOR

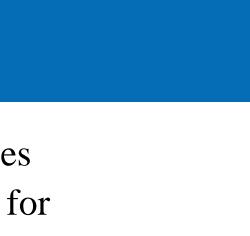

# **C-FERST Highlights**

### **C-FERST**

- Can be used to help to build partnerships, identify issues, collect information and develop options for solutions
- Users can view maps and compare environmental conditions, gather information, and use community assessment guides.
- Contains data on sources of pollution, environmental concentrations, estimated exposures and potential risks, demographics, and community characteristics. • Provides information on potential solutions, community projects, guidance,
- citizen science, and methods for measuring environmental conditions.

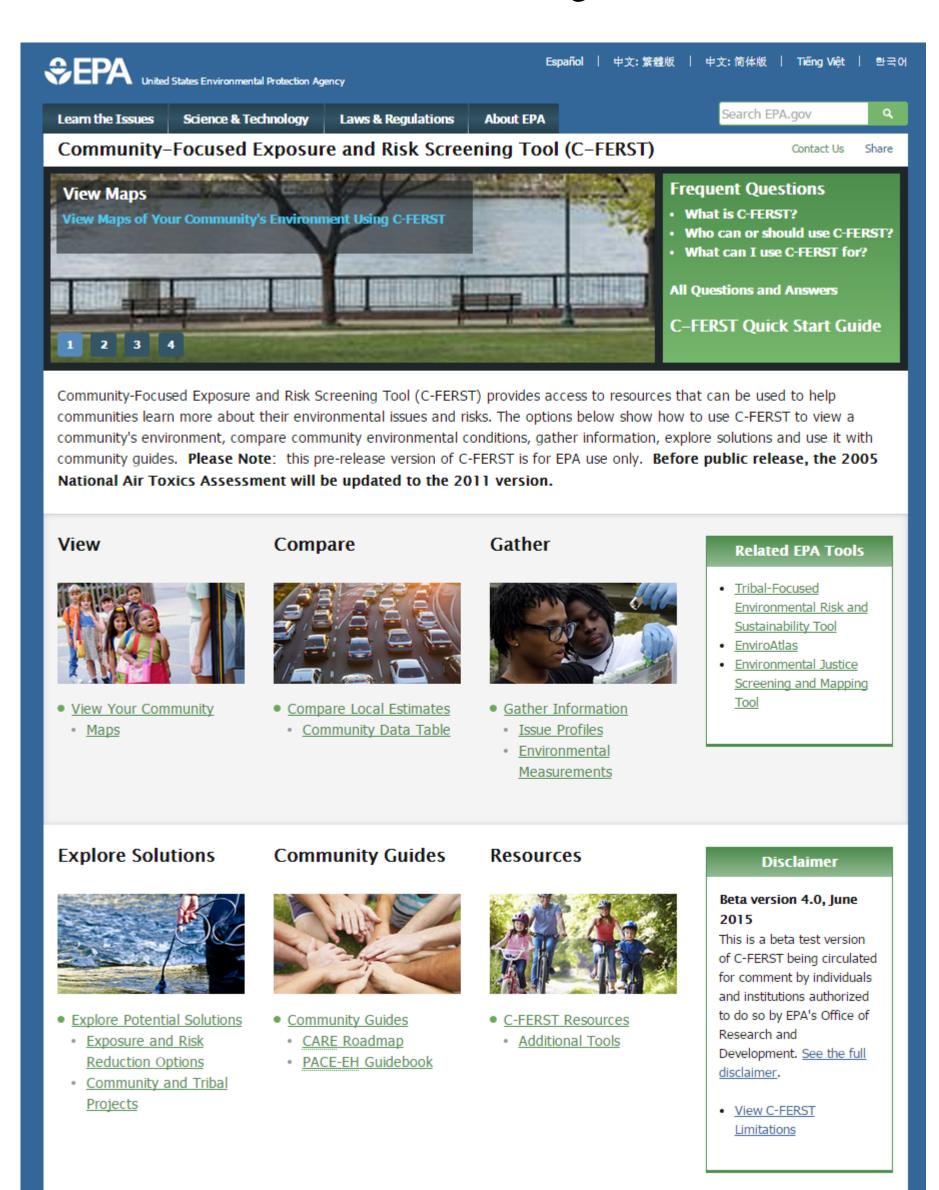

### **Application & Translation**

Community partners have used C-FERST for gathering information for screening-level community assessments:

ontact Us to ask a question, provide feedback, or report a problem.

- Springfield, MA grantees used C-FERST air quality data in their riskscreening ranking process.
- Baseline conditions for a Health Impact Assessment (HIA) at an elementary school were collected using C-FERST in Springfield, MA.
- Evergreen State College (Portland OR) is using C-FERST as a classroom learning tool for community engagement (Region 10 RESES)
- Tacoma Pierce County Health Department, Multnomah County, Oregon Health Authority, Oregon Department of Environmental Quality
- Reviewing grants and outreach, incentivizing brownfields cleanup and redevelopment, exposure to diesel PM, transit routing

### **For Additional Information:**

http://www2.epa.gov/healthresearch/community-focused-exposure-and-riskscreening-tool-c-ferst

## What data are in C-FERST? What could be added?

| Current                                                                                                    | Data Sources                                              |
|----------------------------------------------------------------------------------------------------|-----------------------------------------------------------|
| EPA Regulated Facilities, e.g.,                                                                                    |                                                           |
| <ul><li>ACRES</li><li>Superfund</li><li>RCRA</li></ul>                                                             | <ul><li>TRI</li><li>PCS</li><li>&amp; many more</li></ul> |
| <ul> <li>National Air Toxics Assess</li> <li>Concentration, exposure, and select outdoor air pollutants</li> </ul> |                                                           |
| Water Quality, e.g.,                                                                                               |                                                           |
| <ul><li>Impaired Waters</li><li>Discharge points</li></ul>                                                         | STORET monito                                             |
| PM & Ozone                                                                                                    |                                                           |
| <ul><li>Attainment</li><li>AIRNow AQI</li></ul>                                                                    | 3 year averages                                           |
| Neighborhood, Federal and Tribal Boundaries                                                                        |                                                           |
| School Locations Database                                                                                          |                                                           |
| Demographics                                                                                                    |                                                           |
| FHWA Traffic Counts                                                                                                |                                                           |
| Smart Location Database                                                                                            |                                                           |
|                                                                                                    |                                                           |

# **EnviroAtlas, EJSCREEN, and C-FERST**

EnviroAtlas is a web-based resource giving users ability to view, analyze, and download information related to natural capital (i.e., ecosystem services) for the US. Includes drivers of change and demand/beneficiaries. Can inform many different types of decisions at multiple scales. <u>http://enviroatlas.epa.gov/enviroatlas/atlas.html</u>

**EJSCREEN** highlights places for further review; a starting point for further dialogue, engagement, and examination. EPA uses include outreach and engagement, many aspects of environmental programs, geographically-based initiatives. http://www2.epa.gov/ejscreen

**C-FERST** is an online tool which provides access to resources that can help communities learn more about their environmental issues, compare communities, gather information, and develop options for possible solutions.

### **Using EJSCREEN with C-FERST and EnviroAtlas**

States, local agencies and communities might use these tools together or in sequence, to

- Identify "Candidate" Communities with EJSCREEN
- Work with communities in order "to take a closer look"
- Use C-FERST Guides for community assessments, Gather information on issues, and Explore potential solutions

# **C-FERST Next Steps**

Outreach and training

- Provide additional training

• Identify points of contact for questions to minimize burden on states • Provide comments, concerns and recommendations Public release after updating NATA and other datasets • Between the December 2015 and March 2016

For Access to the pre-release version of C-FERST Please send an e-mail to <u>CFERSTMAIL@epa.gov</u>

Jim Quackenboss I quackenboss.james@epa.gov I 702-798-2642

| Image: Stroke in the second stress in the second stress in the |                 |                                                                                                    |
|----------------------------------------------------------------------------------------------------|-----------------|----------------------------------------------------------------------------------------------------|
| <ul> <li>Estimated concentrations of pollutants from vehicle emissions (census block level)</li> <li>Estimated childhood blood-lead level (census tract level)</li> <li>Sustainability &amp; well-being indicators</li> </ul> ancer risks for EnviroAtlas Ecosystems Services layers STORET Water Quality Exchange;<br>Leaking Underground Storage Tanks PM & Ozone attributable health outcomes (BenMap) E-Enterprise Children's Health Environmental Justice Health data, e.g., <ul> <li>CDC or States' Environmental Public Health Tracking</li> </ul>                                                                                                    |                 | Potential Future Data Sources                                                                                                    |
| Aning stations       STORET Water Quality Exchange;<br>Leaking Underground Storage Tanks         PM & Ozone attributable health outcomes (BenMap)         E-Enterprise         Children's Health         Environmental Justice         Health data, e.g.,<br>• CDC or States' Environmental Public Health Tracking                                                                                                    |                 | <ul> <li>Estimated concentrations of pollutants from vehicle emissions (census block level)</li> <li>Estimated childhood blood-lead level (census tract level)</li> </ul> |
| Image stations       Leaking Underground Storage Tanks         PM & Ozone attributable health outcomes (BenMap)         E-Enterprise         Children's Health         Environmental Justice         Health data, e.g.,<br>• CDC or States' Environmental Public Health Tracking                                                                                                    | ancer risks for | EnviroAtlas Ecosystems Services layers                                                                                                    |
| E-Enterprise<br>Children's Health<br>Environmental Justice<br>Health data, e.g.,<br>• CDC or States' Environmental Public Health Tracking                                                                                                    | pring stations  |                                                                                                    |
| Children's Health         Environmental Justice         Health data, e.g.,         • CDC or States' Environmental Public Health Tracking                                                                                                    |                 | PM & Ozone attributable health outcomes (BenMap)                                                                                                    |
| Environmental Justice<br>Health data, e.g.,<br>• CDC or States' Environmental Public Health Tracking                                                                                                    |                 | E-Enterprise                                                                                                    |
| <ul> <li>Health data, e.g.,</li> <li>CDC or States' Environmental Public Health Tracking</li> </ul>                                                                                                    |                 | Children's Health                                                                                                    |
| CDC or States' Environmental Public Health Tracking                                                                                                    |                 | Environmental Justice                                                                                                    |
| Treath and Weil being mack                                                                                                    |                 |                                                                                                    |
| Other publicly available datasets in the EPA Geoplatform?                                                                                                    |                 | Other publicly available datasets in the EPA Geoplatform?                                                                                                    |

• Opportunity to use pre-release version (serious concerns/issues?)